## 知 CloudOS E5103P01 新建子网时无DHCP设置位置

**[方正](https://zhiliao.h3c.com/User/other/25627)** 2021-07-13 发表

组网及说明 CloudOS E5103P01

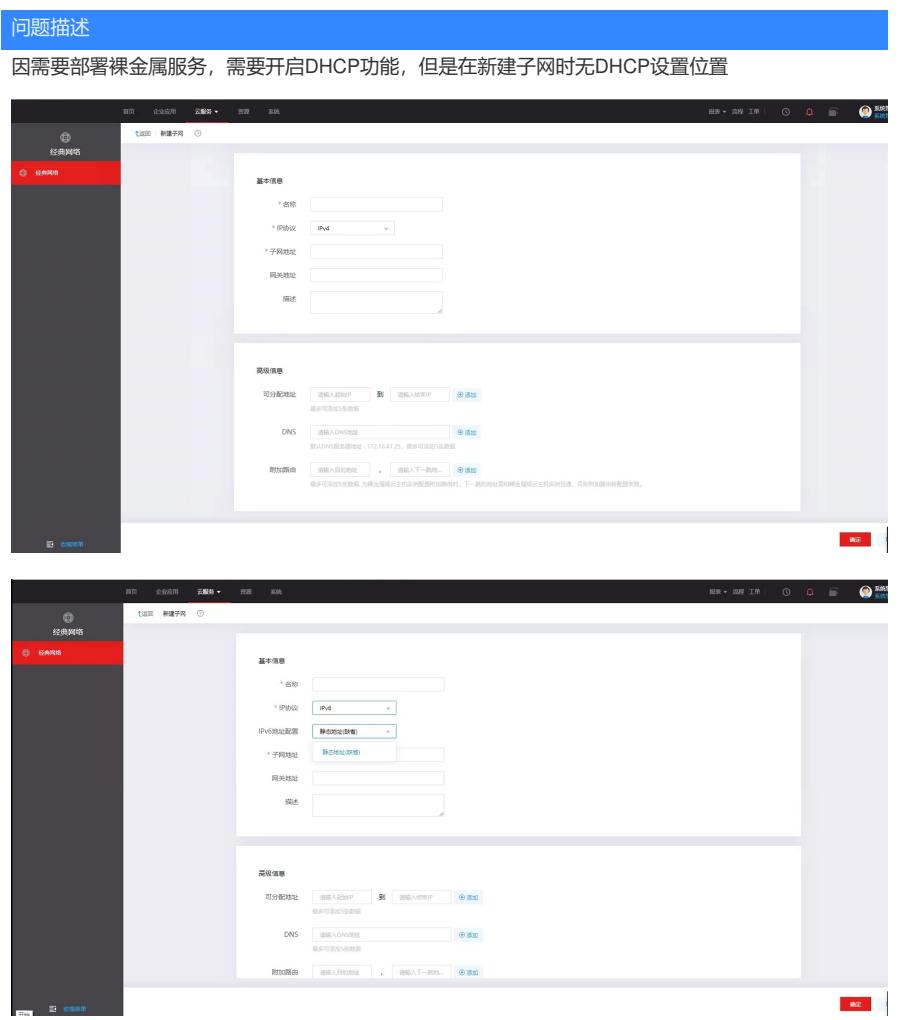

| 过程分析                                                                                                    |
|----------------------------------------------------------------------------------------------------|
| 检查了下所有的授权都有 尝试修改IPV6也没有弹出来DHCP这个按钮;进一步查看后台容器状态正常<br>,更换其他浏览器也无法弹出。初步判断异常原因为前台代码逻辑问题导致,未触发DHCP下拉框前置<br>条件。                                                                                                    |
| bingo容器日志有如下打印                                                                                                    |
| 1963 RSE ON B MORARD (MSE) PIN 4 LA COMMON PRODUCT OF INTO A REPORT OF INTO INTO THE UNIT OF INTO A PERSON PRODUCTS OF INTO A PERSON PRODUCTS OF INTO A PERSON PRODUCTS OF INTO A PERSON R<br>1963 RSE ON B MORARD INTO THE UNI<br>"draw" : 0,<br>"startIndex" : 0,<br>"length" : 10,<br>"ascendingOrder" : "ASC",<br>"paging" : false,<br>.<br>"id" : "ad3c014a-1961-4170-a838-e50b6730d354"<br>"id" : "ad3c014a-1961-4170-a838-e50b6730d354"<br>[IMPO] 2021-07-13 19:40:10.557 [gool-1-thread-054] c.h.c.c.rest.client.CornWeClient - PGST : http://os-kang-proxy-svc.default.svc.cloudes:11000/os/netsecurity/v1/v2.0/pagination/portsOptimize<br>[IMPO] 2021-07-13 10:40:10.25<br>"draw" : 0,<br>"startIndex" : 0,<br>"Statium.com<br>"ascendingOrder" : "ASC",<br>"paging" : "tre,<br>"filterRap" : "4.<br>"filterRap" : "ad3c014a-1061-4170-a838-45068730d354"<br>"fratwork1d" : "ad3c014a-1061-4170-a838-45068730d354"<br>[INFO ] 2021-07-13 19:48:10.357 [pool-1-thread-665] c.h.c.c.rest.client.CoreNsClient - body : {<br>draw" : 0,<br>"startIndex" : 0.<br>"length" : 10.<br>"ascendingOrder" : "ASC".<br>"paging" i false,<br>"filterMep" : {<br>"natwork_id" :<br>: d" : "ad3c014a-1961-4170-a838-e56b6739d354",<br>"adxin"<br>"scope"<br>-<br>[196] 2014-0:13 (на 1988 [1862-1944 St. A.com/seter/law/strate_class-action of the community of the community of the community of the community of the community of the community of the community of the community of the<br>[reotecloudos02 -]= |
| [1NFO ] 2021-07-13 15:48:10.357 [posl-1-thread-654] c.h.c.c.rest.client.CoreMcClient - POST : http://os-kong-proxy-svc.default.svc.cloudos:11000/os/netsecurity/v1/v2.0/pagination/portsOptimize<br>[1NFO ] 2021-07-13 19:48:10<br>"draw" : 0.<br>"startIndex" : 0.<br>"length" : 10.<br>"ascendingOrder" : "ASC",<br>"paging" : true.<br>"filterMap" : {<br>"filterMap" : {<br>"networkId" : "ad3c014a-1961-4170-a838-e50b6739d154"<br>[1NFO ] 2021-07-13 19:48:10.357 [pool-1-thread-665] c.h.c.c.rest.client.CoreMsClient - body : {<br>"startIndex" : 0,                                                                                                    |
| "startindex" : 0,<br>"accondingDrear" : "ASC",<br>"poging" : false,<br>"filtermap" : {<br>"metwork_id" = "adicOlds-1961-4170-aE10-eSde6730d354",<br>""metwork_id" = "adicOlds-1961-4170-aE10-eSde6730d354",<br>"scope"<br>"admin"                                                                                                    |
|                                                                                                    |

查看网络规划页面为VLAN无模式,该模式下无法配置DHCP功能

需要先将网络规划模式修改为vxlan模式后才可弹出DHCP功能